## **研究者プロファイリング**を活用しよう! SciVal Experts講習会案内

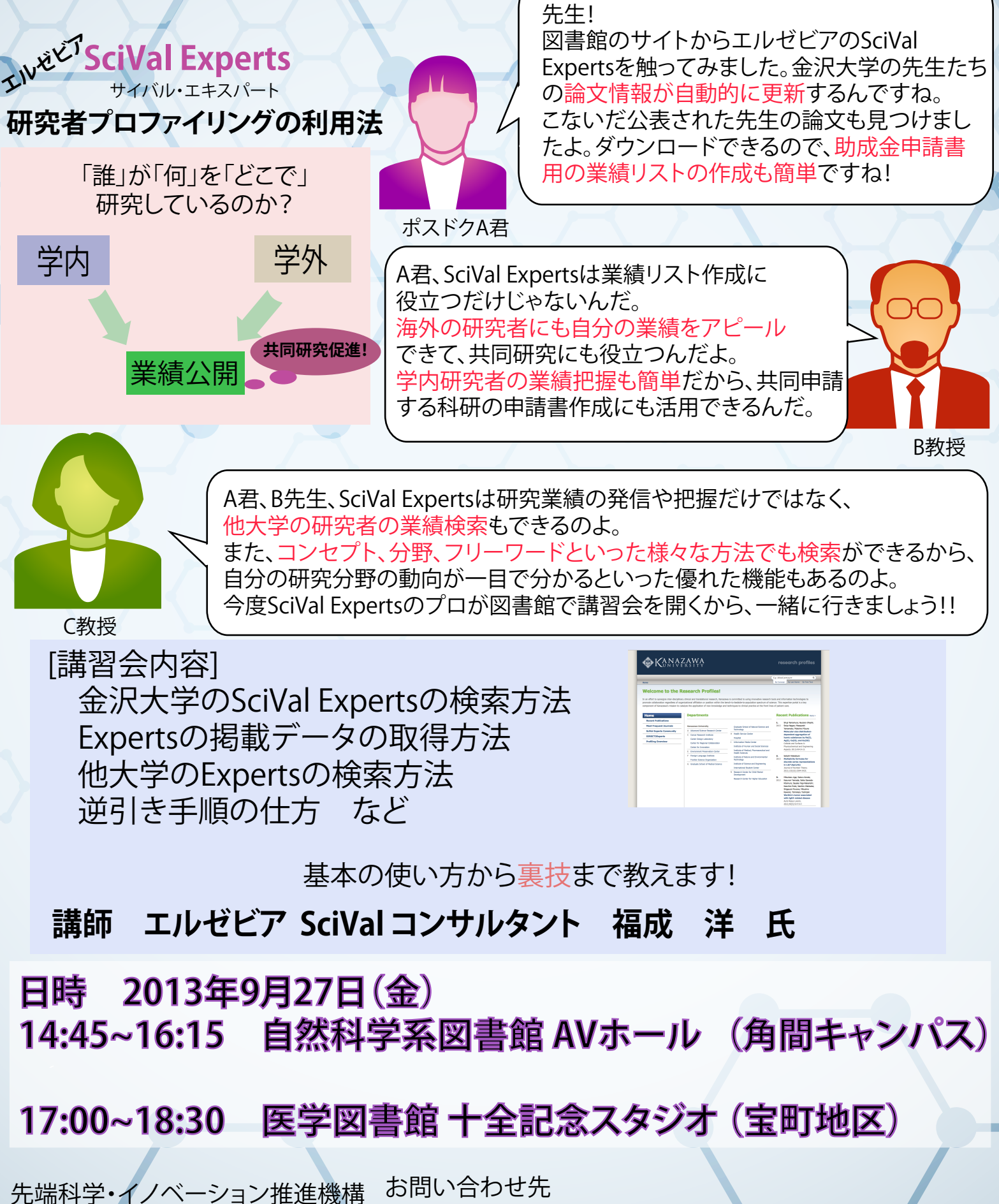

 先端科学・イノベーション推進機構 石野(内線5978) fsojimu@adm.kanazawa-u.ac.jp 金沢大学附属図書館 共催